### QGIS is dead! Long live QGIS!

The very best new features of QGIS 3.x

Based on previous presentations by @AndiNeum and @geomenke

Marco Bernasocchi

@mbernasocchi marco@opengis.ch

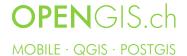

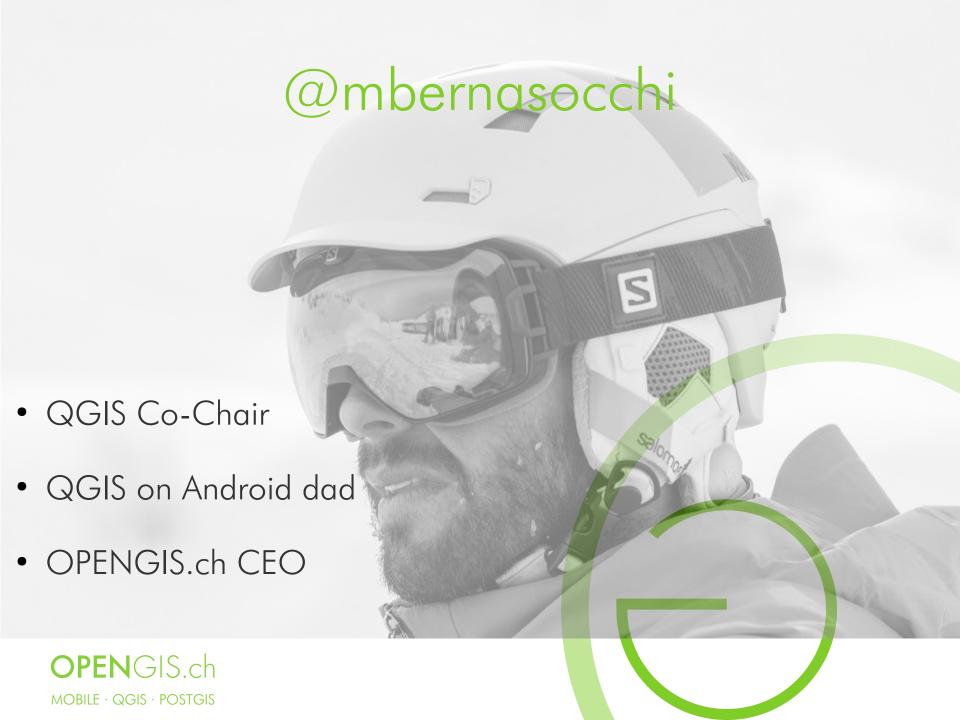

### $2.18 LTR \rightarrow 3.4 LTR$

- 2.18 End of life
  - No more releases
  - No more bugfixes
- 3.4.8 Current LTR
  - Time to upgrade (and upgrade your plugins)
- 3.10.4 Next LTR (21.02.20)

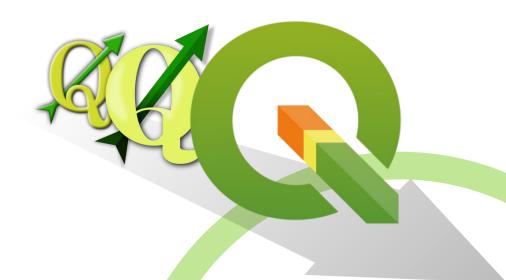

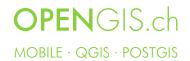

### User Profiles

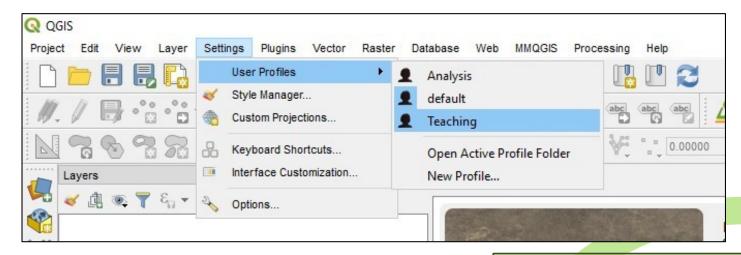

#### Set up GUI for different activities

- Plugins
- Toolbars/Panels
- Symbols

#### **NOTE**

- Stored in QGIS3 folder
- QGIS 3 folder has moved to a more standard location for your OS

#### Linux:

.local/share/QGIS/QGIS3/profiles/default

#### Mac OS X:

Library/Application

Support/QGIS/QGIS3/profiles/default

Windows: AppData\Roaming\QGIS\QGIS3\

profiles\default

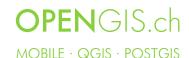

### New UI Themes

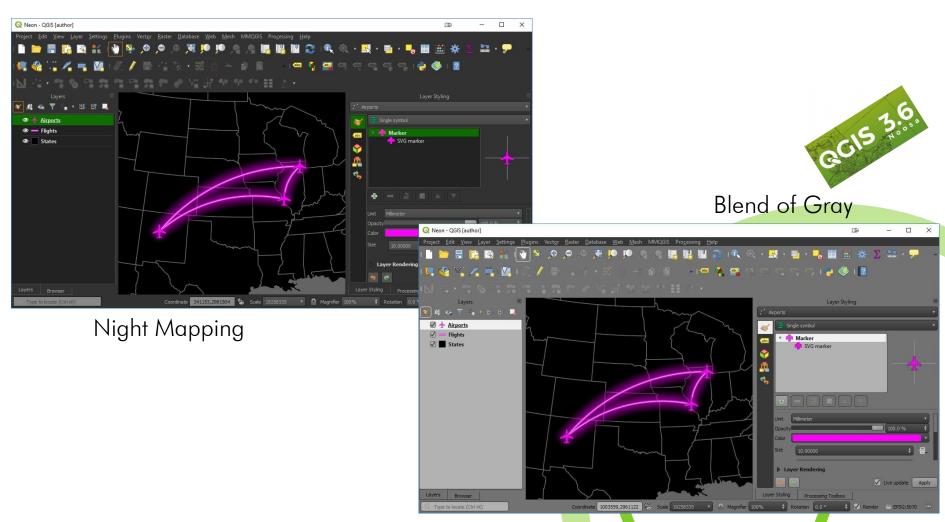

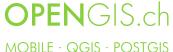

### Lots of UI Improvements

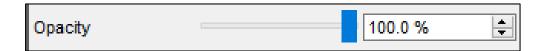

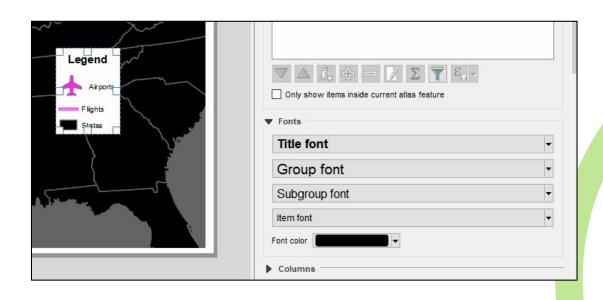

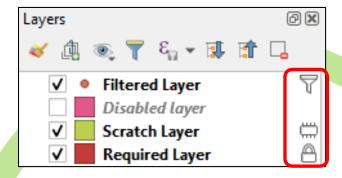

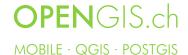

### Optionally show/hide Panels and

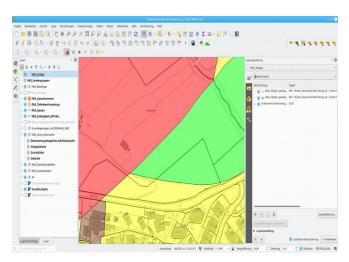

GUI

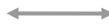

Ctrl-Tab Hide/Show all Panels

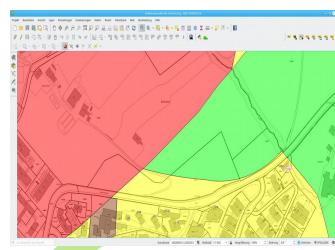

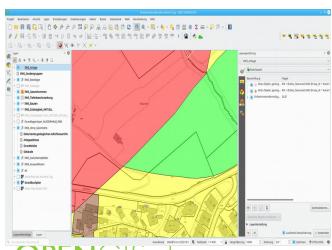

 $\quad \longleftrightarrow \quad$ 

Ctrl-Shift-Tab Hide/Show all of the GUI

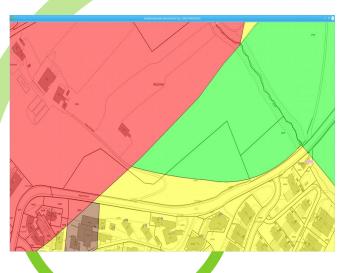

OPENGIS.ch

MOBILE · QGIS · POSTGIS

### Multiple Map Views

- Dockable panels
- Honor Themes
- Can link to main view
- Set scale

- Each canvas can have its own visibility preset
- Each canvas can have different CRS
- Optionally show annotations
- Show cursor locations and extent
- Each canvas can show magnified or rotated views

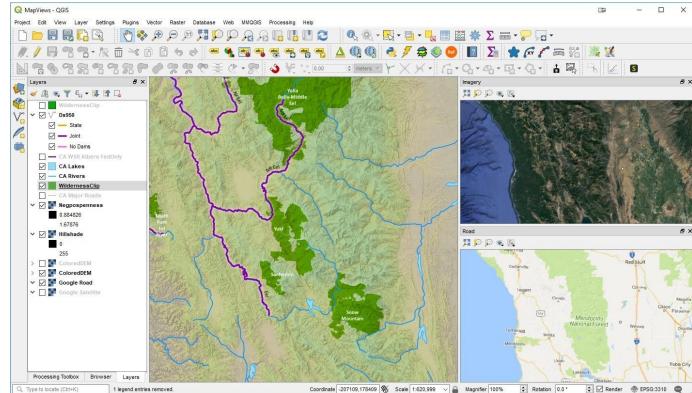

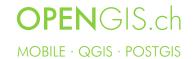

### Multiple Map Views

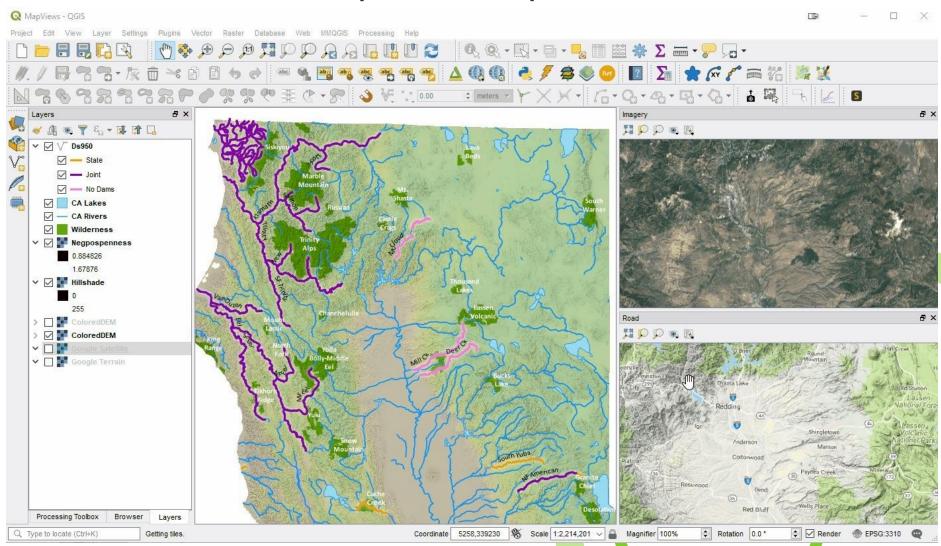

**OPEN**GIS.ch

MOBILE · QGIS · POSTGIS

### Locator Bar

Q MyMap - QGIS f4f89bbcbe

- Autocompletes
- Processing Tools
- Layers
- Features
- Actions
- Calculator

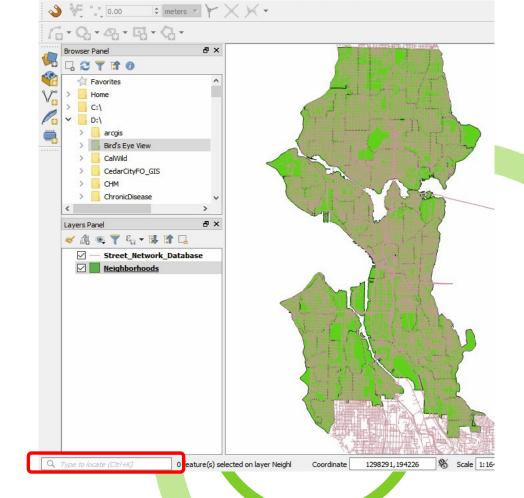

### Autocomplete Search Boxes Everywhere

- Processing Toolbox
- Project Settings
- Layer Properties
- Plugin Manager
- CRS's
- Functions

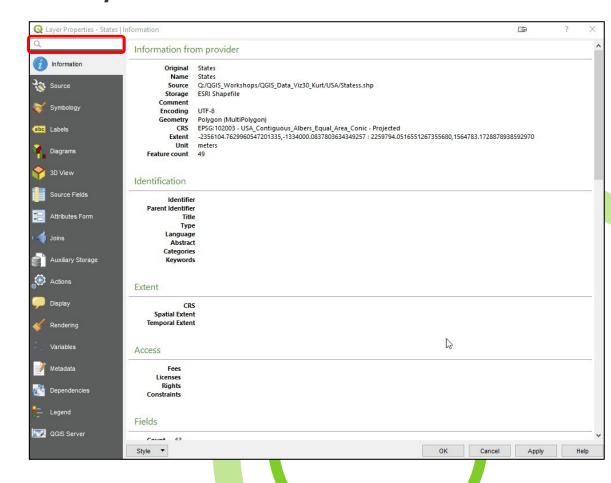

### Unified Data Source Manager

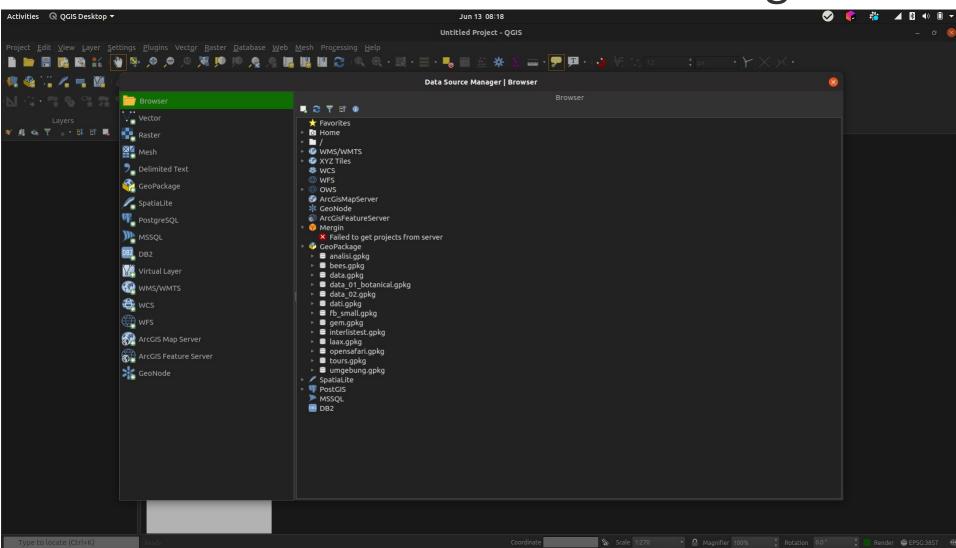

# Valid CRS Extents Preview

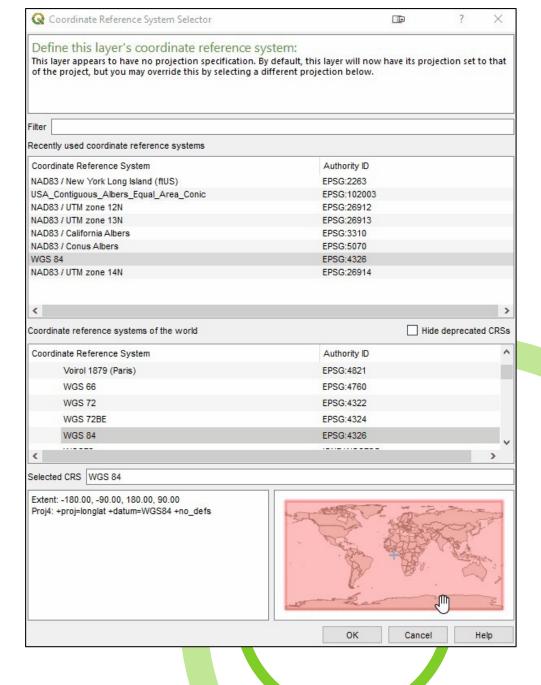

### Geopackage Improvements

- Standard format for processing and "Save As"
- Easier to save additional tables into existing Geopackages
- Integration in DB-Manager
- Save styles in GPKG
- http://switchfromshapefile.org/

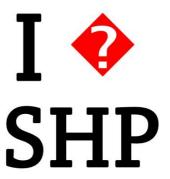

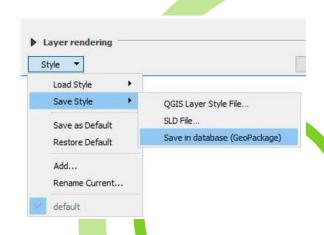

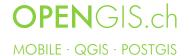

# Projects Translation using Qt Linguist

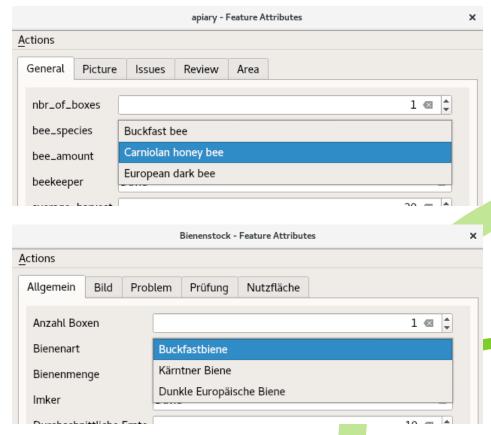

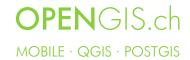

### JSON/JSONB Type support

 JSON Data can be displayed in the widgets as "Key/Value" (maps), as "List" (arrays) or as text.

|         |             | Value |       |  |  |  |  |
|---------|-------------|-------|-------|--|--|--|--|
| jvalue  | X           | 1     |       |  |  |  |  |
|         |             | 2     |       |  |  |  |  |
|         |             | 3     |       |  |  |  |  |
|         |             |       |       |  |  |  |  |
|         |             | Key   | Value |  |  |  |  |
| jbvalue | $\boxtimes$ | a     | b     |  |  |  |  |
|         |             | с     | d     |  |  |  |  |
|         |             |       |       |  |  |  |  |
|         |             |       |       |  |  |  |  |
|         |             |       |       |  |  |  |  |

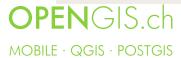

### Processing Improvements

- Processing was rewritten in c++
- Many tools now native c++ algs
  - Optimized
  - Faster
- All tasks Run in Background!
- Many new tools
- Better Documentation
- Automatic reprojection of layers in processing algorithms

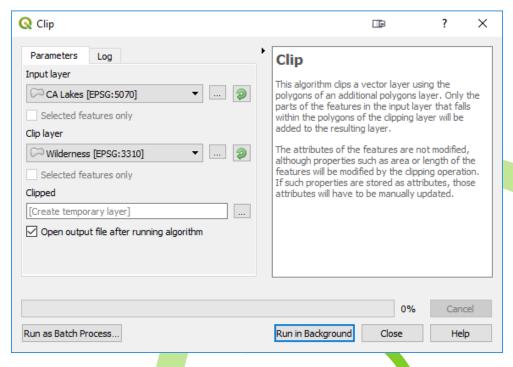

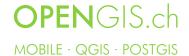

### Processing Toolbox

- Native QGIS algs
- 3rd Party Providers will become plugins
- Graphical Modeler
- Models can again be exported to
   Python

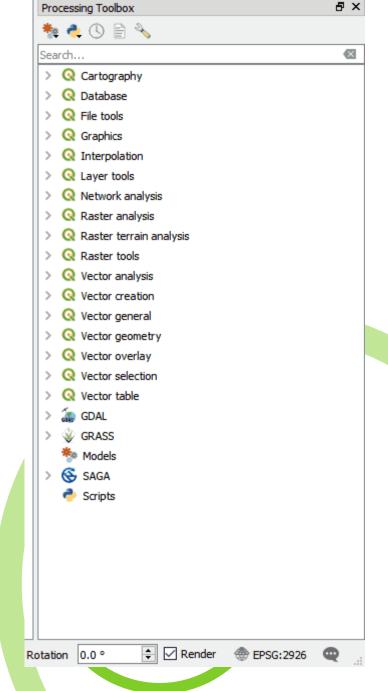

### Package Layers tool

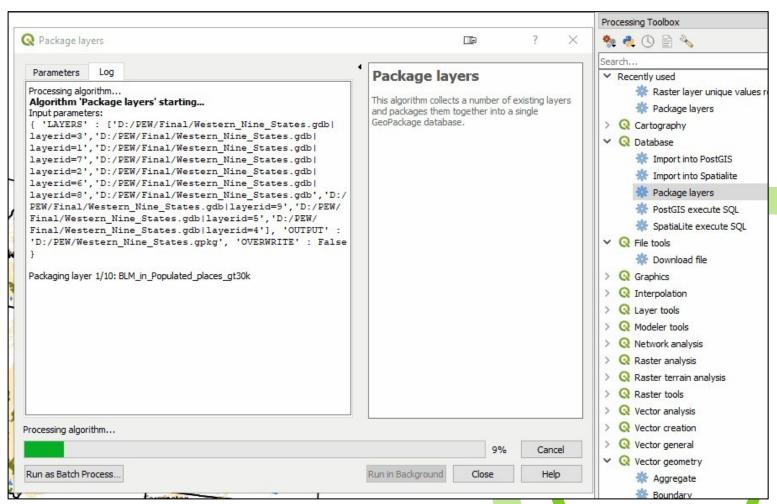

### Import Geotagged Photos

Processing Toolbox → Vector Creation

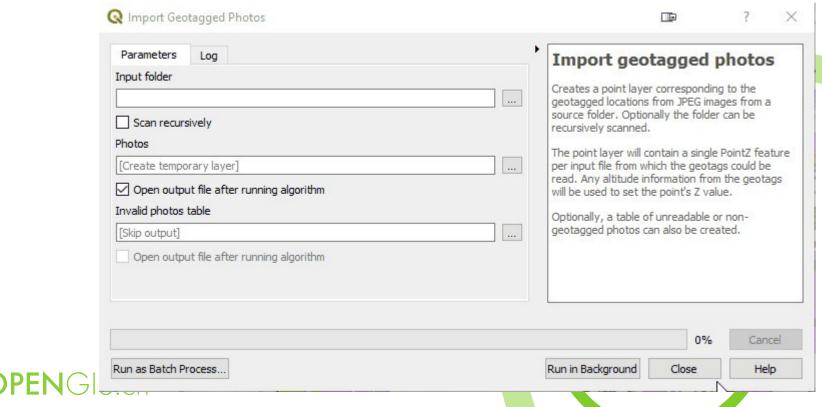

### Easy Custom Labeling

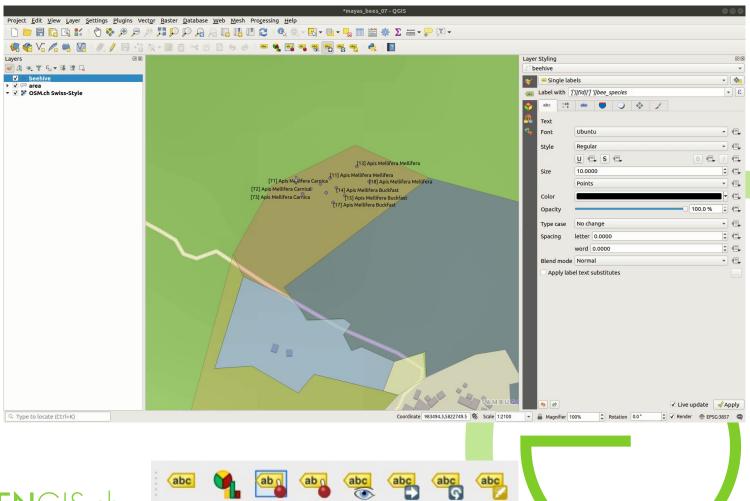

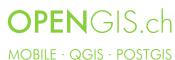

### Editing Improvements

- New Vertex Tool
- CAD Tools
- Tracing at offsets

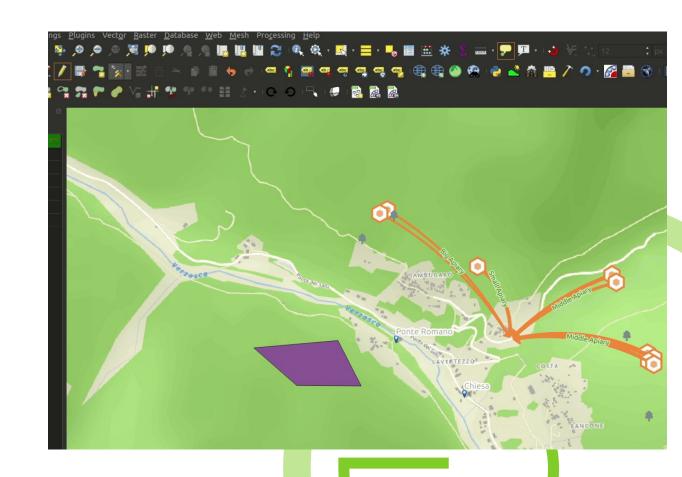

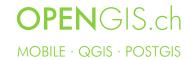

### Editing tools enhancements

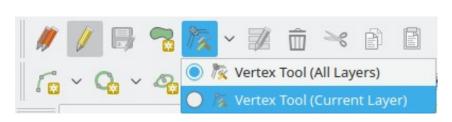

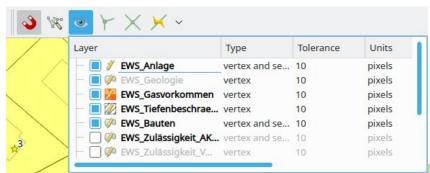

- MultiLayer or SingleLayer editing modes
- Edition of vertices of polygons and linestring
- Change from click-drag to click-click mode in order to allow numeric input
  - Range vertex selection in node tool (Shift-R). Selects all vertices between start and end-point
  - New modes to create mid-point vertices and to extend lines at the ends
- Node tool can be combined with "advanced digitizing" (construction) tool for precise placement of vertices
- Tracing now allows offset for parallel lines
- Snapping settings are available in toolbar

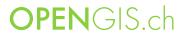

MOBILE · QGIS · POSTGIS

### Editing In Place

 Run processing tools against layers without having to produce a new output layer.

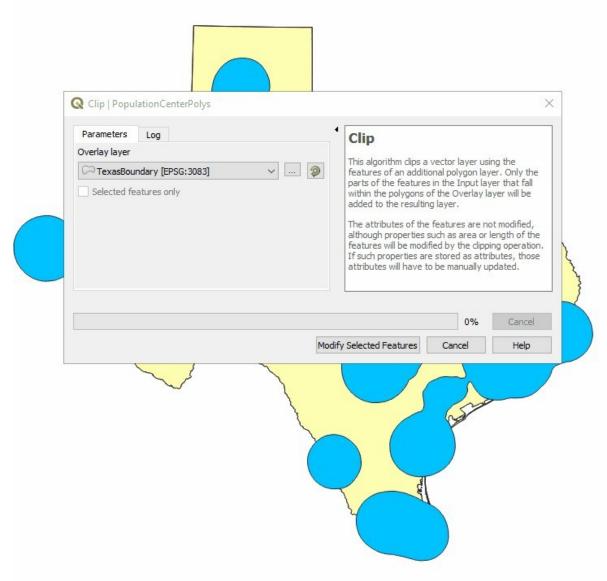

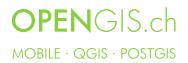

### Select Features By Value

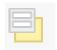

| Select Features by Value  |                                  | ? ×            |                                                                                                    |
|---------------------------|----------------------------------|----------------|----------------------------------------------------------------------------------------------------|
| PERMANENT_                |                                  | Exclude field. |                                                                                                    |
| FDATE                     | €                                | Exclude field. |                                                                                                    |
| RESOLUTION                | €                                | Exclude field, |                                                                                                    |
| GNIS_ID                   |                                  | Exclude field  |                                                                                                    |
| GNIS_NAME                 | ☐ Case sensitive                 | Exclude field. |                                                                                                    |
| .ENGTHKM                  | <                                | Exclude field  |                                                                                                    |
| REACHCODE                 |                                  | Exclude field. | res / San San San San San San San San San San                                                                                                    |
| FLOWDIR                   | <b>a</b>                         | Exclude field. |                                                                                                    |
| WBAREA_PER                |                                  | Exclude field. |                                                                                                    |
| ТҮРЕ                      | <                                | Exclude field. |                                                                                                    |
| CODE                      | <                                | Exclude field. |                                                                                                    |
| SHAPE_LENG                | <                                | Exclude field. | A STATE OF THE PARTY OF THE PARTY OF THE PAR |
| PWSR                      | <                                | Exclude field. |                                                                                                    |
| PWSRType                  |                                  | Exclude field. | Aldo Leopold                                                                                                    |
| Ailes                     | <                                | Exclude field, | ADDESCE LEOPOID                                                                                                    |
| abel                      |                                  | Exclude field. |                                                                                                    |
| orig_ogc_fid              | <                                | Exclude field. | and the second second s |
|                           |                                  |                |                                                                                                    |
| Reset form Flash features | Zoom to features Select features | Close          |                                                                                                    |

# Select Features based on existing polygon

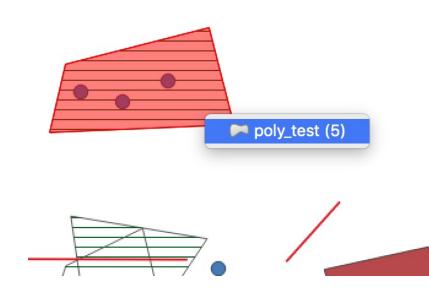

 allows user to right click on the map and pick an existing polygon feature at that location from popup menu - that polygon will be used as input for selection or identification.

### Point Cluster Renderer

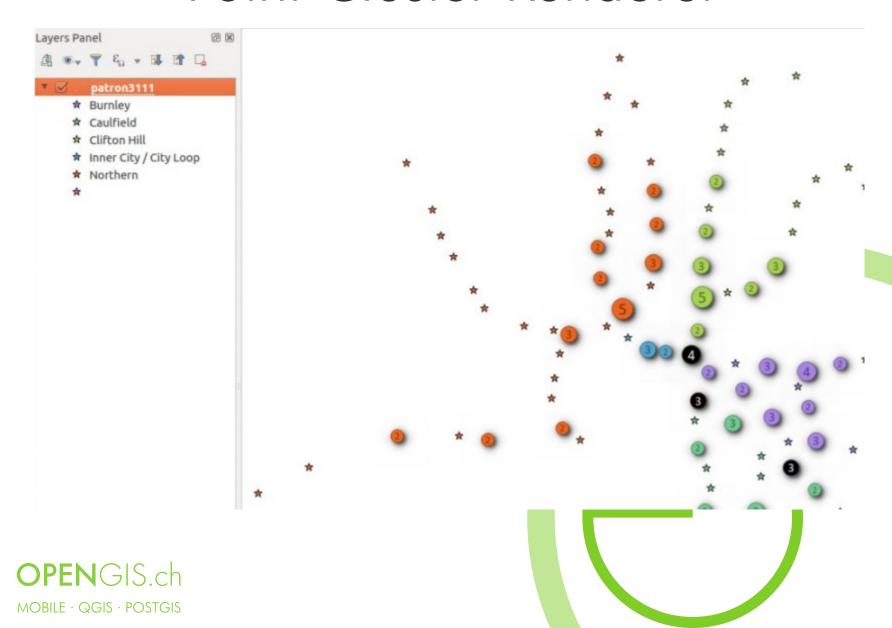

### QML widget

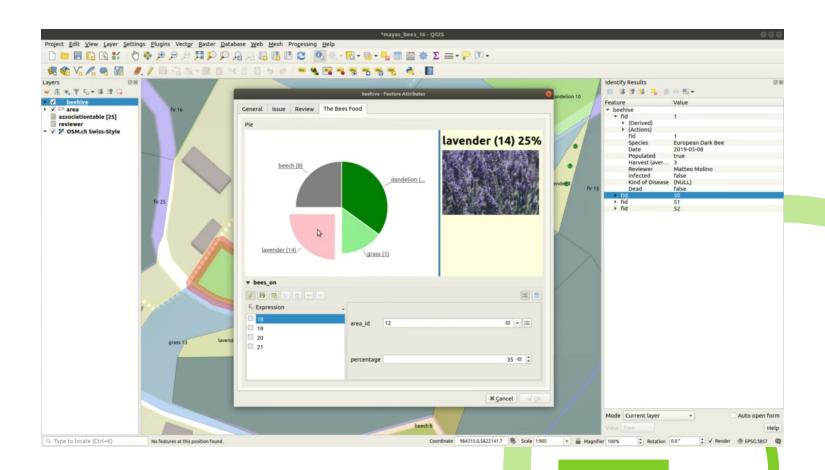

### Live layers

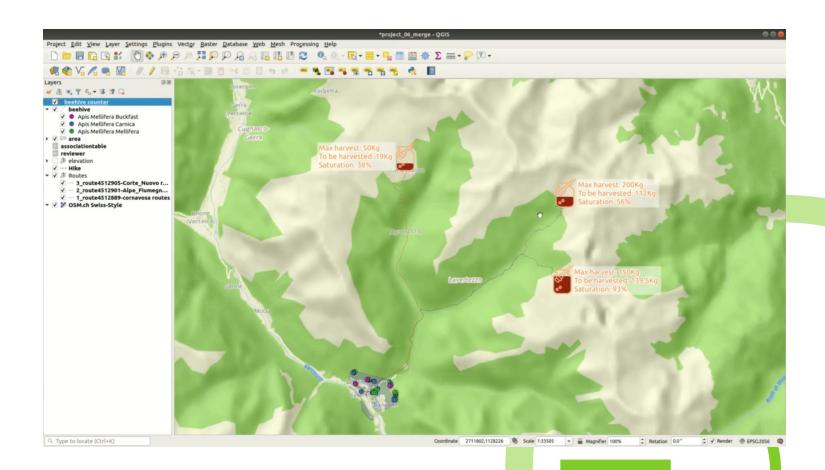

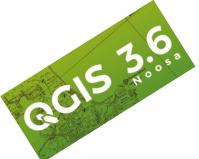

### Raster Image Marker

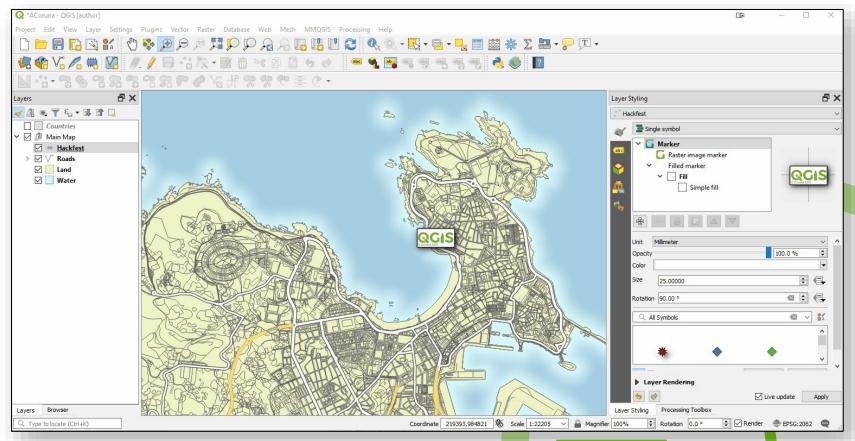

MOBILE · QGIS · POSTGIS

### Raster Image Marker

 Use the Raster Image Marker with output from the Import Geotagged Photos tool with Data Defined Overrides for Angle & Size along with Wedge buffer geometry generators for some great effects

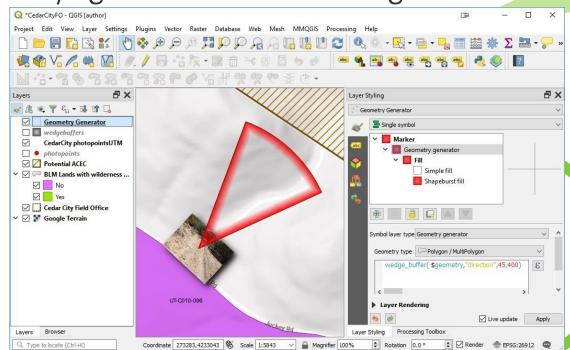

OPENGIS.ch

acis 3.

## Even More Expressions | Variables & Data Defined Overrides

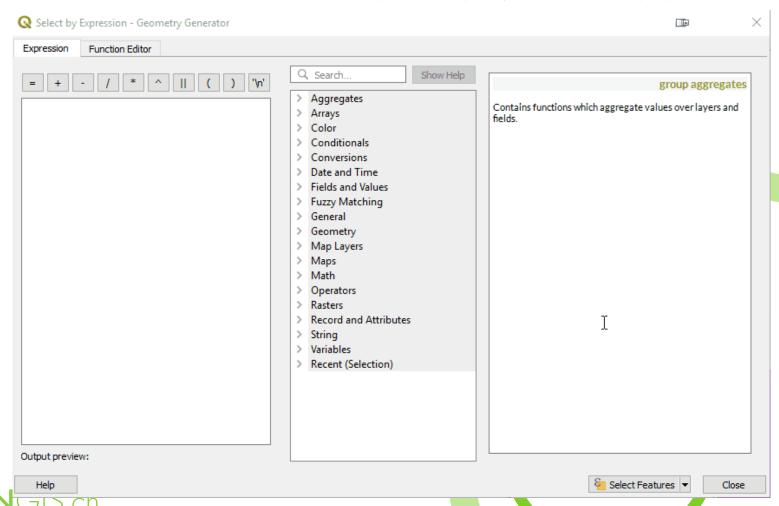

### Print Composer

Completely rewritten

Can have multiple sheets per

layout of different orientation and sizes

New Reports

Hyperlinks to export folder

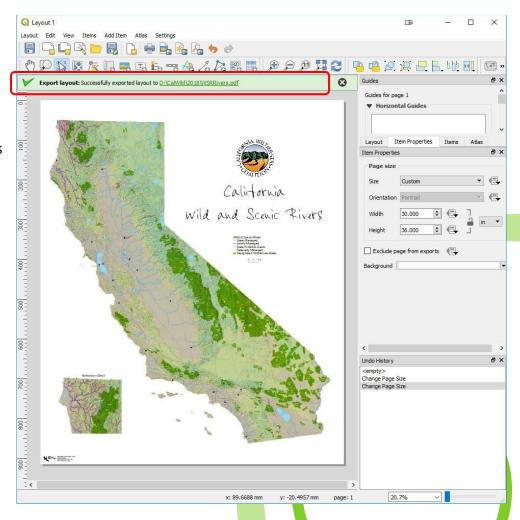

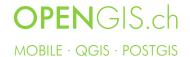

### Print Composer...

- Scalebars more user friendly
- All units available including inches (mm, cm, m, in, ft, pt, pica & px)
- Better grid snapping
- Change CRS of Layout independent of QGIS map
- Exposed to plugins!
- New Map Extent Toolbar

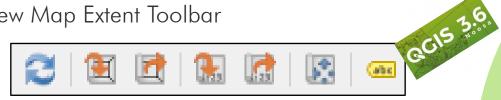

Expressions supported for legend items

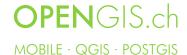

# 3D Extrusion of Vector Data & Animations

3D Map 1

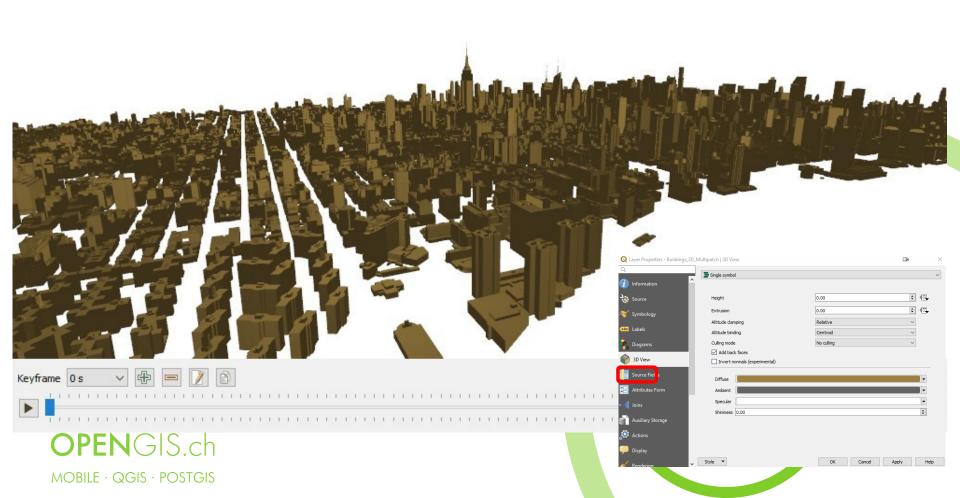

### 3D Support in Print Layout

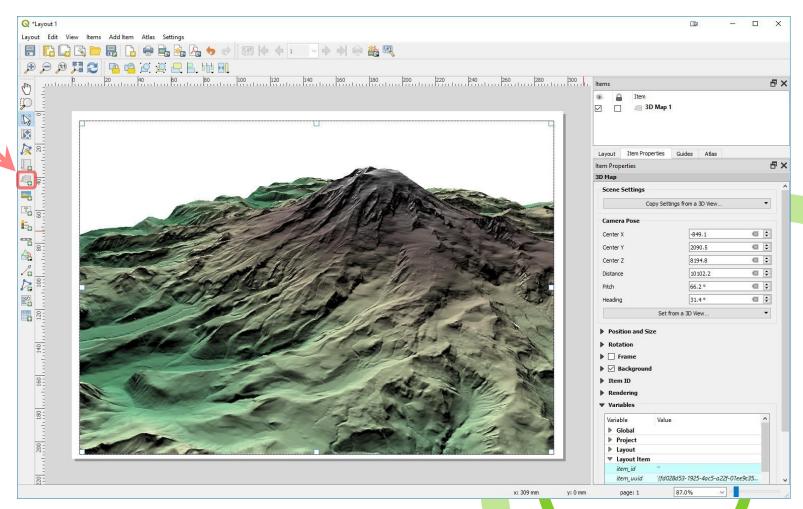

MOBILE · QGIS · POSTGIS

### Support for Mesh Data

- Used for meteorological, hydrological, and oceanographic datasets and model outputs.
- Mesh Calculator
- Supports Identify features
- 3D support for mesh data

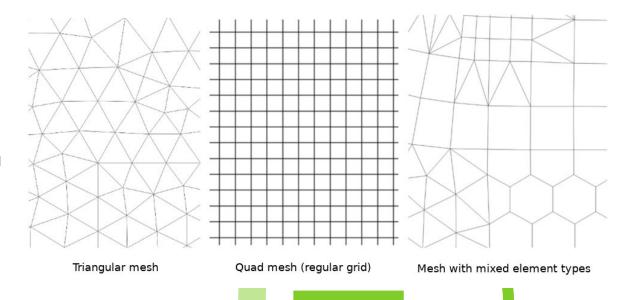

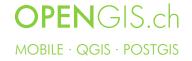

# ESRI .mxd to .qgs (Beta, in fundraising)

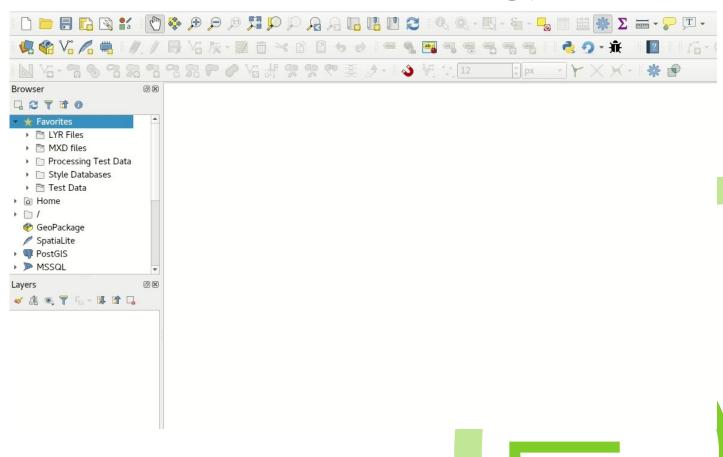

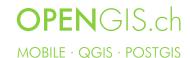

### QGIS Server

- Totally refactored, rewritten and modularized
- Now a OGC reference implementation for WMS
- Tested as compliant against OGC WMS testsuit
- Much more unit tests
  - Ongoing work
  - Compliance work for WFS ongoing
  - WMTS support
  - Performance: currently still slightly worse than version 2x, but being worked on

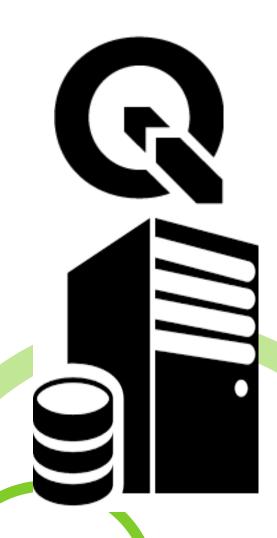

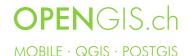

### 3.8 highlights

- Geometry generators for labeling
- Export 3d animations
- Terrain from online sources
- Configuration of field of view angle of camera
- HTML Form Widget
- Save layer styles into GeoPackage option for Package Layers algorithm
- Generate raster XYZ tiles
- Resurrection of the OTB provider
- Improved modeler UI
- QGIS projects inside geopackage files
- Much Improved ArcGIS MapServer Handling
- SQL Server: handle v2 geometries, including curved and Z/M geometries
- Support for plugin dependencies

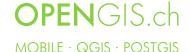

### 3.8

- Force Cartesian Measurements when Measuring Distances/Areas
- Save to Template Button
- Improved "Zoom to Native Resolution" behavior
- Drag and Drop Layers to Map Layer widgets
- Multi-character strings for font markers
- Point Displacement label distance factor
- Hash Line symbol type
- Average line angles for marker and hashed line symbology
- Offset settings for point pattern fill symbol layers
- Live Effects Blur Radius is now hi-dpi friendly

- Geometry generators for labeling
- Label Map Tools now use click-click behavior
- Wide lines and polygon edge highlighting
- Export 3d animations
- Terrain from online sources
- Configuration of field of view angle of camera
- Distribute spacing between items evenly
- North Arrow Creation
- Order by support for expression aggregate and concatenation functions

- Simplified variant of "attribute" function
- Retrieve vertices from the end of geometeries
- New expression functions
- New aggregation method: concatenate unique
- Floating widget for advanced input next to cursor
- Chained add vertex at the endpoint
- Improvements in the vertex editor
- Allow browsing feature list
- HTML Form Widget
- Form widgets custom background color

**OPEN**GIS.ch

MOBILE · QGIS · POSTGIS

### 3.8 bis

- Browse through features in the attribute table form view
- Add "Save layer styles into
   GeoPackage" option for Package
   Layers algorithm
- Overlap Analysis
- Allow rounding values in Extract Layer Extent
- New options for autofilling batch Processing
- Generate raster XY7 tiles
- Resurrection of the OTB provider
- Expression variables for a model
- Improved modeler UI
- Flagging algorithms with known issues
- Raster Boolean logical OR/AND algorithms

- New input parameter types for Print Layouts and Print Layout Items
- New parameter type for Map Scales
- Improved "point" parameter handling
- New "Print Layout Map Extent to Layer" algorithm
- Add X/Y fields to layer
- " Join attributes by nearest" algorithm
- Grass r.geomorphon algorithm
- GDAL pansharpening algorithm
- New fields prefix parameter for overlay algorithms
- Direct access to sheets from XLSX/ODS files
- QGIS projects inside geopackage files

- Much Improved Coordinate Transform Handling
- postgres provider: add support for generated identity columns
- String List support for compatible layers
- Much Improved ArcGIS MapServer Handling
- SQL Server: handle v2 geometries, including curved and Z/M geometries
- WMS: Define one filter for several layers
- Allow configuring size for GetLegendGraphics
- Support for plugin dependencies
- REGEXP SQL syntax support for spatialite provider and python connections
- Nearest Neighbour search in QasSpatialIndex
- Support for curves in DXF export

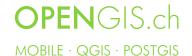

### Changelogs

- https://changelog.kartoza.com/en/qgis/version/3.8
- https://changelog.kartoza.com/en/qgis/version/3.6.0
- https://changelog.kartoza.com/en/qgis/version/3.4-LTR/
- https://changelog.kartoza.com/en/qgis/version/3.2.0
- https://changelog.kartoza.com/en/qgis/version/3.0.0

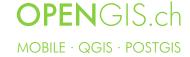

### Shameless Plug #1

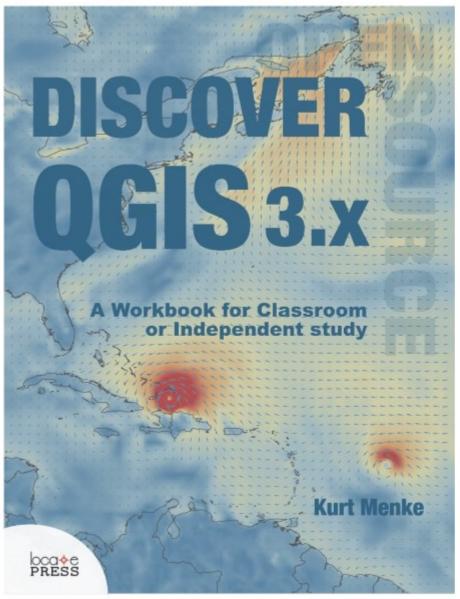

### Spring 2019

- ✓ Updated for QGIS 3.6
- ✓ A workbook for classroom or independent study
- ✓ Lab exercises based on the GeoAcademy
- ✓ Data, Discussion questions & Solution files included
- √ Challenge exercises
- ✓ Learn enhanced workflows with QGIS 3.x
- ✓ Covers Spatial analysis, Data management & Cartography
- ✓ New section → Advanced Data Visualization
  - Blending modes | Live layer effects | Expressionbased symbology | Geometry generators | Time
     Manager | 3D | Mesh data
- ✓ Available in Print and e-Book
- √ 400 pages
- √ \$35

#### **Appendices**

- Keyboard shortcuts
- Useful plugins
- Getting involved

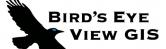

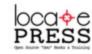

https://locatepress.com/dq3

### Shameless Plug #2

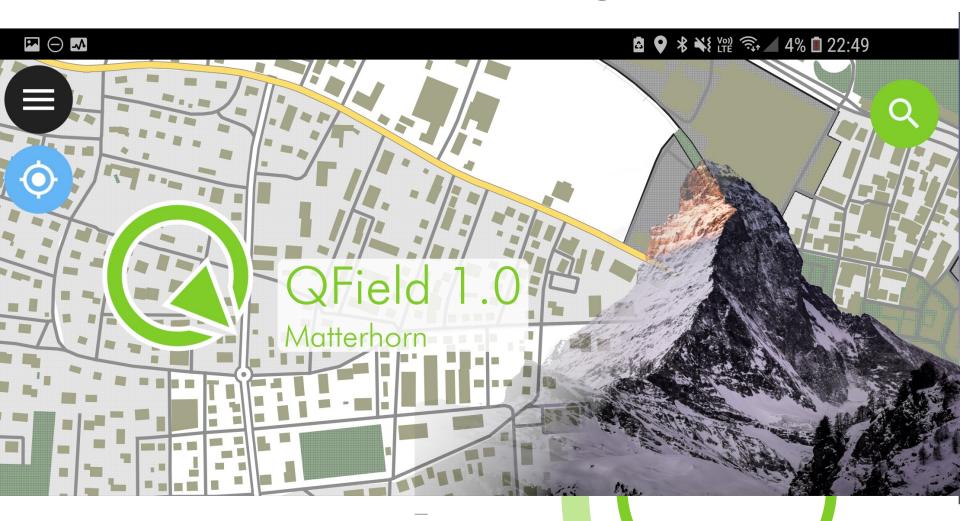

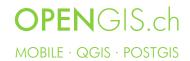

### Shameless Plug #3

https://opengis.ch/maya\_trailer\_foss4g.mp4

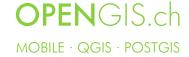

### Thanks! Questions?

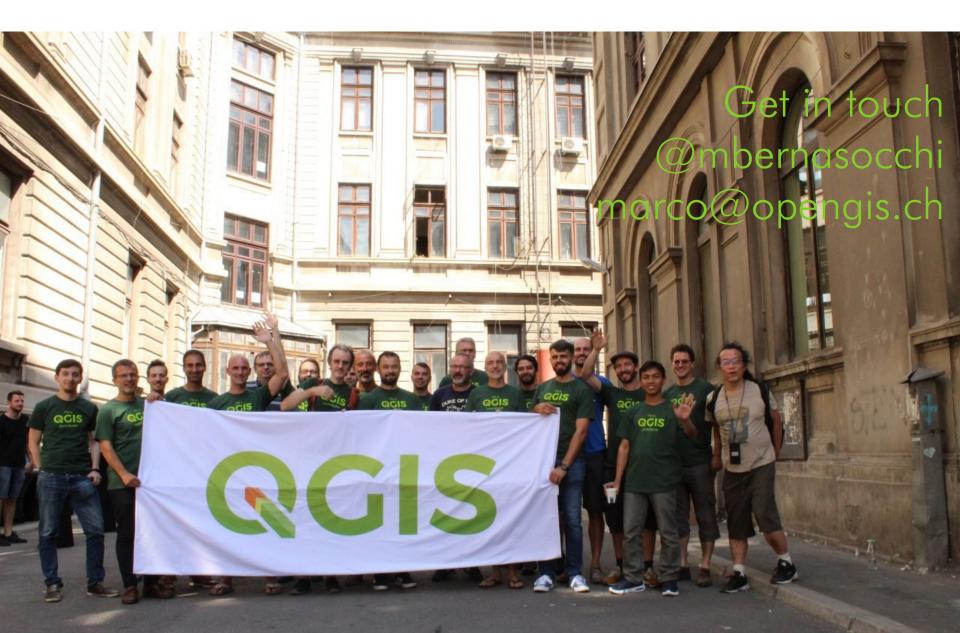